## ECON 626: Empirical Microeconomics

## DD with Variation in Treatment Timing

Department of Economics University of Maryland Fall 2019

The do file ECON626-L3-A3-timing.do generates a simulated panel data set with  $N = 100$  units observed over  $T = 100$  periods,  $t = 1, \ldots, 100$ . The data set contains three timing groups. Group A accounts for one quarter of the sample; units in Group A begin receiving treatment at  $t = 41$ . Group B accounts for one quarter of the sample; units in Group B begin receiving treatment at  $t = 81$ . Units in Group C are never treated.

1. Before turning to the Stata program, it is helpful to calculate the weighting factors by hand.

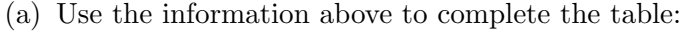

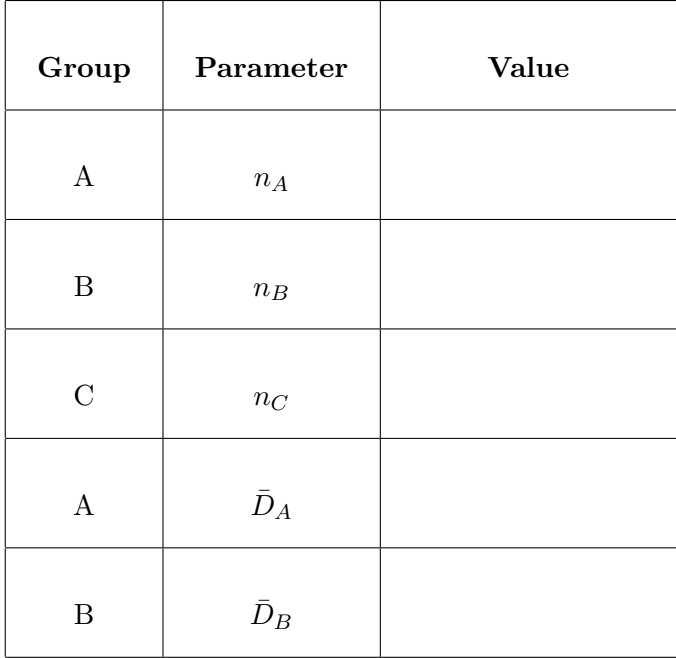

(b) With three timing groups including one that is never treated, there are four  $2 \times 2$  DD components: AC, BC, AB, and BA. Each treated vs. never-treated comparison receives weight:

$$
s_{jC} = \left[ (n_j + n_C)^2 n_{jC} \left( 1 - n_{jC} \right) \bar{D}_j \left( 1 - \bar{D}_j \right) \right] / \hat{V}^{\tilde{D}} \text{ for } j = A, B \tag{1}
$$

where  $\hat{V}^D$  is the variance of the fixed-effects-adjusted treatment dummy (more on this later) and  $n_{jC} = n_j/(n_j + n_C)$ . The formulas for the weights on the timing group comparisons are slightly more complicated:

$$
s_{AB} = \left[ \left( \left( n_A + n_B \right) \left( 1 - \bar{D}_B \right) \right)^2 n_{AB} (1 - n_{AB}) \left( \frac{\bar{D}_A - \bar{D}_B}{1 - \bar{D}_B} \right) \left( \frac{1 - \bar{D}_A}{1 - \bar{D}_B} \right) \right] / \hat{V}^{\tilde{D}} \tag{2}
$$

$$
s_{BA} = \left[ \left( \left( n_A + n_B \right) \bar{D}_A \right)^2 n_{AB} (1 - n_{AB}) \frac{\bar{D}_B}{\bar{D}_A} \left( \frac{\bar{D}_A - \bar{D}_B}{\bar{D}_A} \right) \right] / \hat{V}^{\tilde{D}} \tag{3}
$$

We don't have a simple formula for  $\hat{V}^{\tilde{D}}$ , but we know that the weights  $s_{AC}$ ,  $s_{BC}$ ,  $s_{AB}$ , and  $s_{BA}$  sum to one. This allows us to ignore  $\hat{V}^{\tilde{D}}$  and calculate the numerator for each of the weighting factors. The tables below may be helpful in doing this.

$$
(n_A + n_C)^2 \quad * n_{AC} \quad * (1 - n_{AC}) \quad * \bar{D}_A \quad * (1 - \bar{D}_A) \quad = s_{AC} * \hat{V}^{\bar{D}}
$$
\n
$$
\overline{\hspace{1cm}}
$$
\n
$$
(n_B + n_C)^2 \quad * n_{BC} \quad * (1 - n_{BC}) \quad * \bar{D}_B \quad * (1 - \bar{D}_B) \quad = s_{BC} * \hat{V}^{\bar{D}}
$$
\n
$$
\overline{\hspace{1cm}}
$$
\n
$$
[(n_A + n_B)(1 - \bar{D}_B)]^2 \quad * n_{AB}(1 - n_{AB}) \quad * \left(\frac{\bar{D}_A - \bar{D}_B}{1 - \bar{D}_B}\right) \quad * \left(\frac{1 - \bar{D}_A}{1 - \bar{D}_B}\right) \quad = s_{AB} * \hat{V}^{\bar{D}}
$$
\n
$$
\overline{\hspace{1cm}}
$$
\n
$$
[(n_A + n_B)\bar{D}_A]^2 \quad * n_{AB}(1 - n_{AB}) \quad * \left(\frac{\bar{D}_A}{D_A}\right) \quad * \left(\frac{\bar{D}_A - \bar{D}_B}{D_A}\right) \quad = s_{AB} * \hat{V}^{\bar{D}}
$$
\n
$$
\overline{\hspace{1cm}}
$$
\n
$$
= \underline{\hspace{1cm}}
$$

<sup>(</sup>c) Now calculate the actual weights  $s_{AC}$ ,  $s_{BC}$ ,  $s_{AB}$ , and  $s_{BA}$  by normalizing the weights calculated above so that they sum to one.

<sup>(</sup>d) Consider a case here the treatment effect on Group  $A$  is equal to 10 and the treatment effect on Group B was equal to 5. In this context, what are the expected values of the estimated  $\beta$  in the four  $2 \times 2$  DD estimates if the common trends assumption holds? (Hint: do not over-think this question; it is intended to be straightforward.)

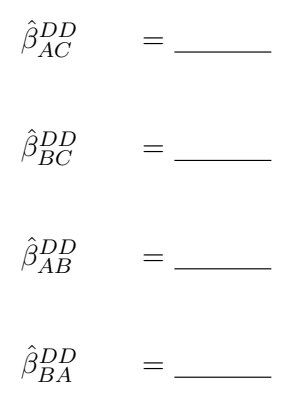

(e) What is the expected value of  $\hat{\beta}^{DD}$  from the fixed-effects DD model?

- 2. Now run ECON626-L3-A3-timing.do. Does the estimated coefficient match what you calculated in (1e)? Why or why not?
- 3. In real life, we would like to use a more efficient approach to calculating  $s_{AC}$ ,  $s_{BC}$ ,  $s_{AB}$ , and  $s_{BA}$ . This approach relies on the fact that the numerators in the weights are a product of two components: (i) a term reflecting the sample size of each  $2 \times 2$  DD (as a share of NT) and (ii) the fixed-effects-adjusted variance of the treatment variable within each  $2 \times 2$  DD sample. So, for example,

$$
s_{jC} = [(n_j + n_C)^2 \underbrace{n_{jC} (1 - n_{jC}) \bar{D}_j (1 - \bar{D}_j)}_{\hat{V}_{jC}^{\tilde{D}}}] / \hat{V}^{\tilde{D}}
$$
(4)

while

$$
s_{AB} = ((n_A + n_B) (1 - \bar{D}_B))^2 \underbrace{n_{AB} (1 - n_{AB}) \left(\frac{\bar{D}_A - \bar{D}_B}{1 - \bar{D}_B}\right) \left(\frac{1 - \bar{D}_A}{1 - \bar{D}_B}\right)}_{\hat{V}_{AB}^{\hat{D}}}/\hat{V}^{\hat{D}}
$$
(5)

and

$$
s_{BA} = \left( \left( n_A + n_B \right) \bar{D}_A \right)^2 \underbrace{n_{AB} (1 - n_{AB}) \frac{\bar{D}_B}{\bar{D}_A} \left( \frac{\bar{D}_A - \bar{D}_B}{\bar{D}_A} \right)}_{\hat{V}_{BA}^{\bar{D}} / \hat{V}} / \hat{V}^{\tilde{D}}
$$
(6)

The last part of ECON626-L3-A3-timing.do calculates  $\hat{V}^{\tilde{D}}$  for the entire sample (i.e. calculates the denominator in the DD weights) and the constructs dummy variables for each of the four  $2 \times 2$  DD timing groups. Extend this code to calculate the fixed-effects-adjusted variance of treatment in each timing group, and use these variances to derive the DD weights in Stata. Confirm that these weights match those derived above.